## Creating an Ecologically Functional Landscape in the Midwest

### Heather Rorer, Jeff Lerner, Rick Gauger Defenders of Wildlife West Wisconsin Land Trust

## Outline

- Biodiversity planning
- State wildlife action plans
- Blufflands Alliance projects

### Habitat Loss: Leading Cause of Species Imperilment

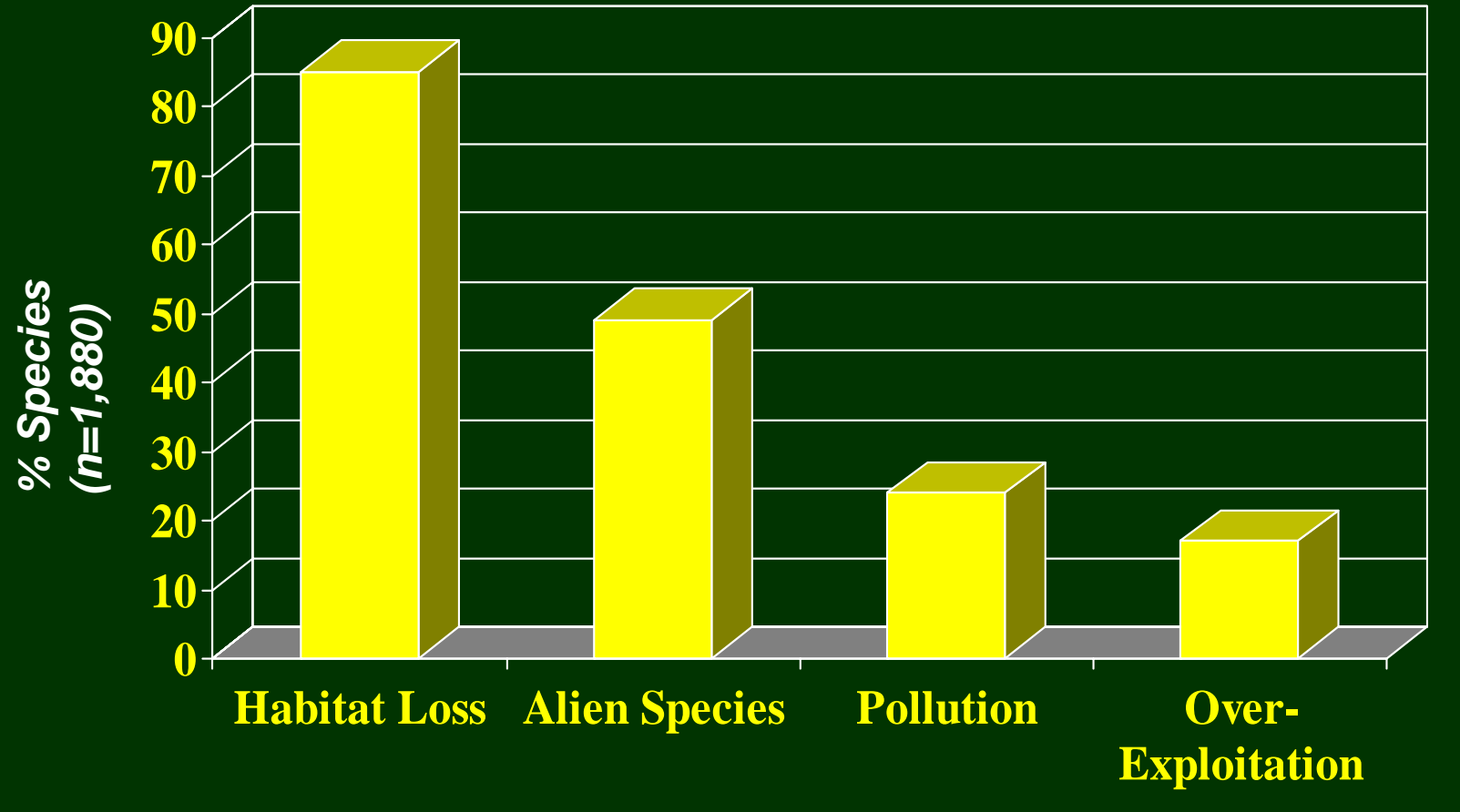

Source: Precious Heritage, 2000

### Protecting Communities by Protecting Wildlife

#### **Wildlife Protection**

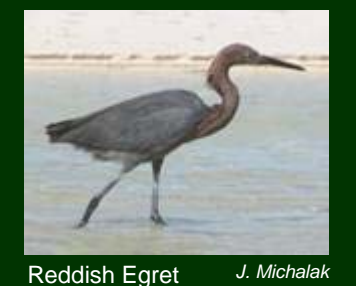

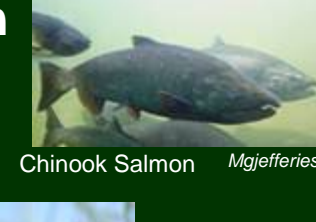

Karner Blue **Butterfly** *violetflm*

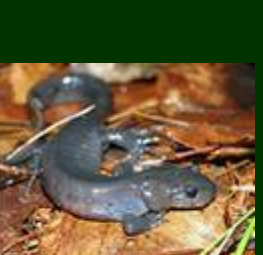

Jerfferson's Salamander Man of Mud

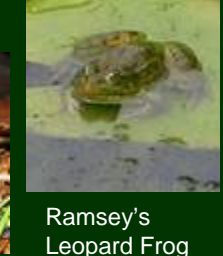

**Badger** *rlw5663Steve Collins*

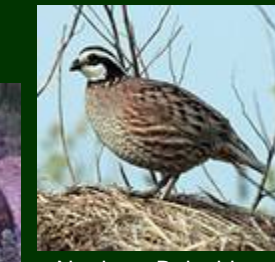

Northern Bobwhite*Jim Sullivan*

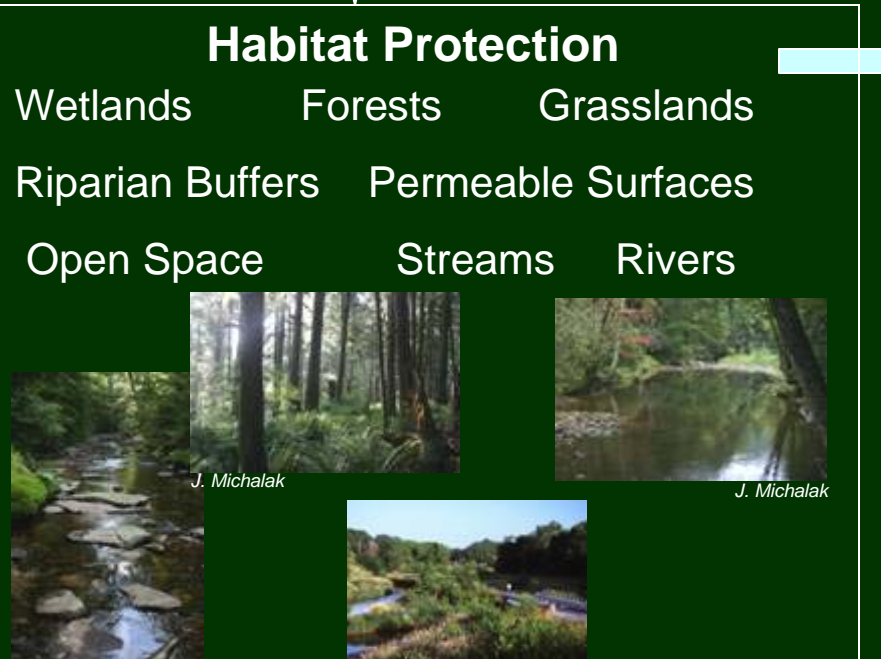

*J. Michalak*

*Photo Courtesy of NRCS*

### **Ecosystem Services**

Climate StabilizationCarbon Sequestration Air FiltrationNutrient Cycling **Recreation** PollinationWater PurificationFlood protection Freshwater Supplies Ground water recharge Improved agricultural productivity

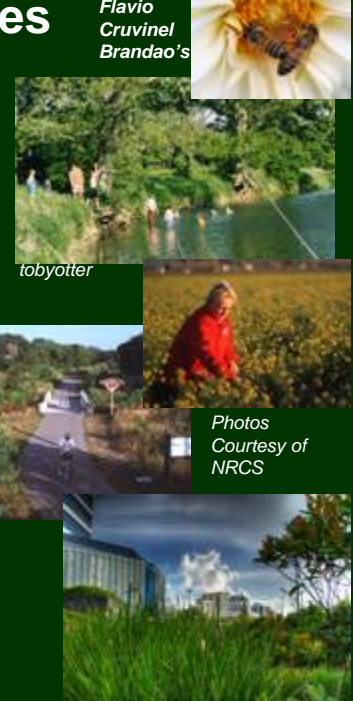

*TheManWhoWasn'tThere*

## Essential Questions

• Where should we work? (Conservation planning is a spatial exercise)

• What should we do when we get there? (Conservation Goals & Actions)

• What do we do first? (Prioritization)

## Site Selection

- $\bullet$  Identify high priorities at landscape level:
	- Representation (types of sites)
	- Resiliency (size of sites)
	- Redundancy (number of sites)
		- **Living Lands Project** Restoration (habitat potential)

## Conservation Network Design

- Patch Size
- Proximity
- Connectivity
- Patch Shape
- Module on network design at: www.biodiversitypartners.org

## Planning Process

- Identify biodiversity
- Assemble data
- Assess existing conservation network
- Set Goals
- Evaluate the viability of the occurrences
- Analyze data to select a network of conservation areas
- Assess threats and set priorities

## Conservation Planning Solutions

Variety of: Methods, Scales, Jurisdictions

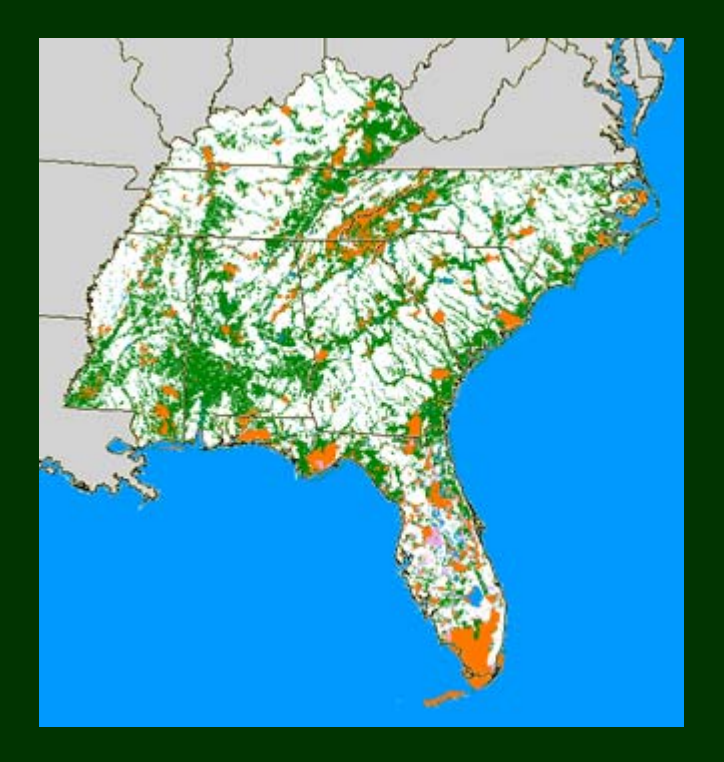

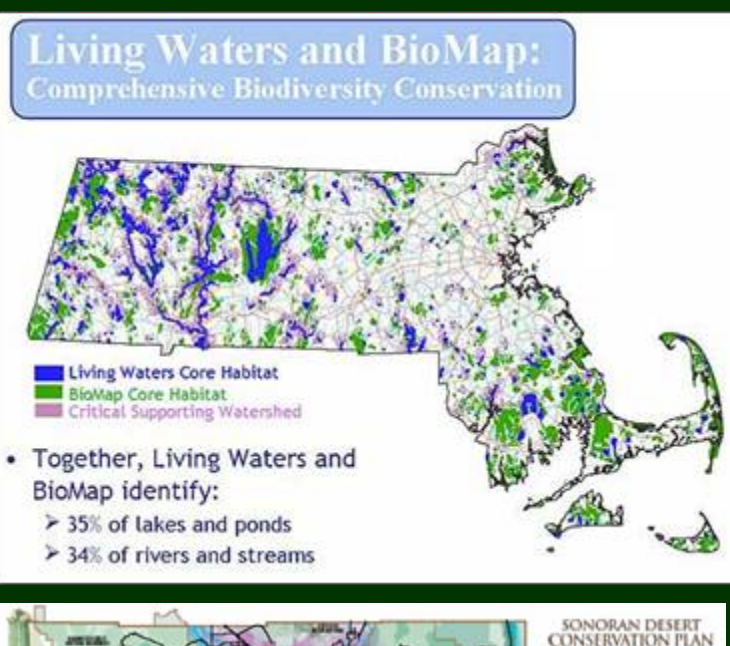

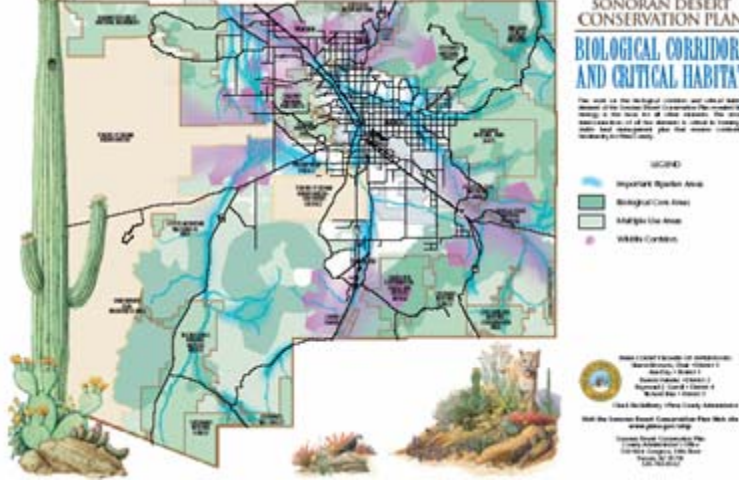

## Oregon Biodiversity Project

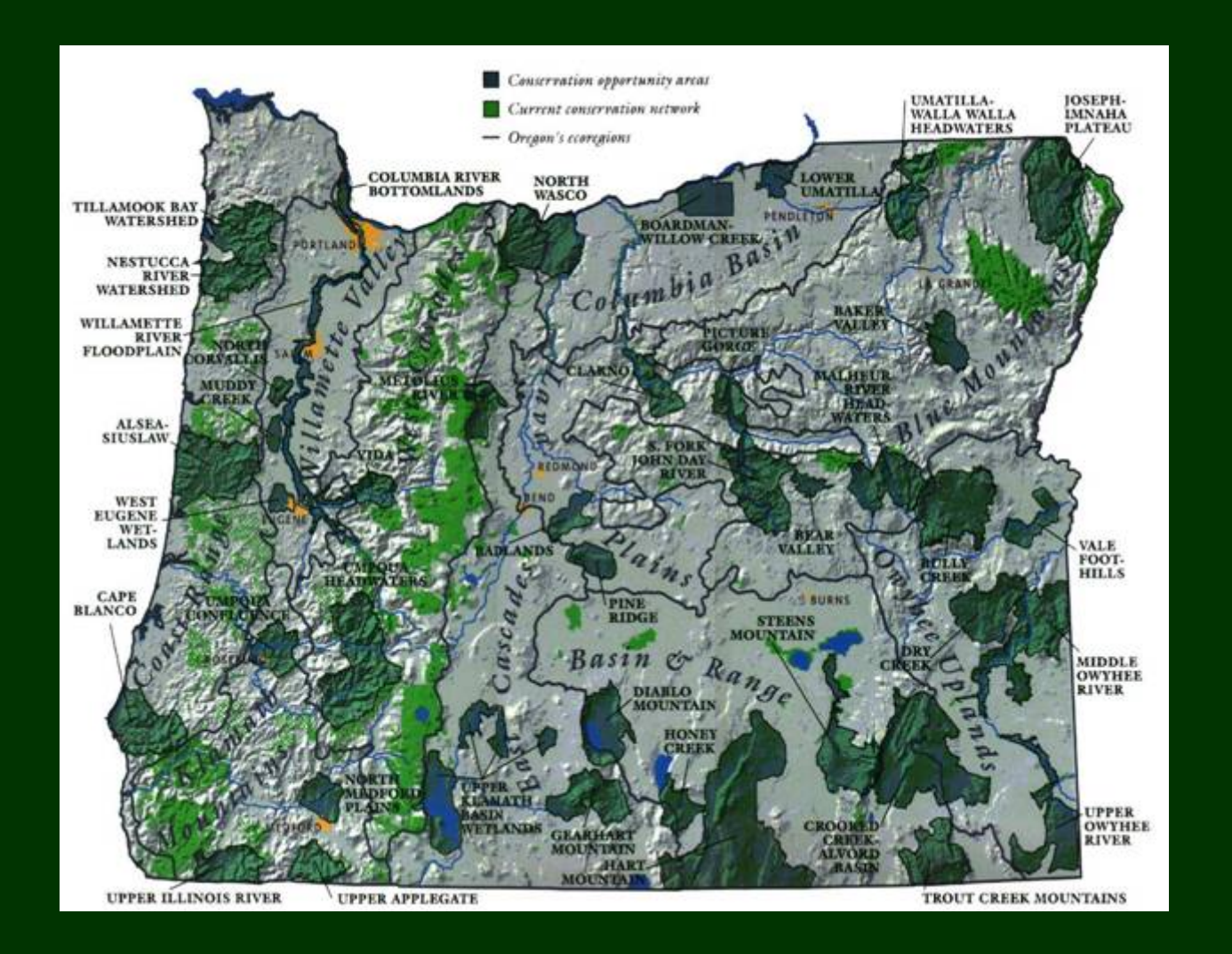

## State & Tribal Wildlife Grants Program

- Established in 2000 through Interior Appropriations – administered by USFWS
- Focus on Species of Greatest Conservation Need (SGCN) to avoid future listings
- Non-regulatory proactive solution based on Fish & Wildlife Conservation Act of 1980
- State Comprehensive Wildlife Conservation Plans completed October 2005

## Importance of State Wildlife Grants Program

- Conservation Planning Most states have never done a comprehensive wildlife plan
- Habitat Conservation Habitat loss is the main problem for wildlife. Plans can map out habitat areas to conserve
- Policy Connections To address habitat, plans can be used to inform land use decisions
- Funding Plans can be used to inform other funded planning & conservation investments

## Wildlife Plans Review

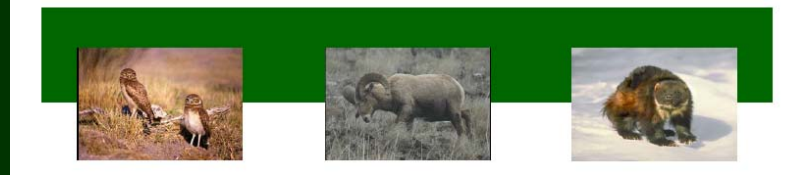

#### **CONSERVATION ACROSS THE LANDSCAPE:**

A Review of the State Wildlife Action Plans

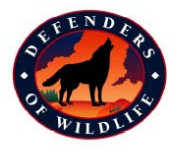

#### This review was supported by The Doris Duke Charitable Foundation

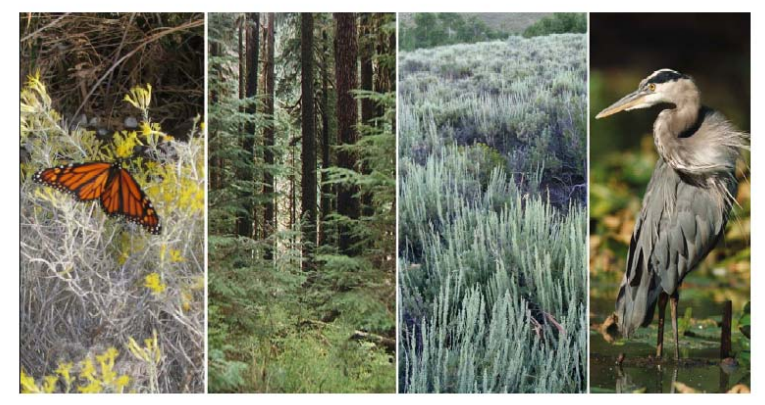

- $\bullet$ Comments on Plans
- $\bullet$ Review Criteria
- •Database
- $\bullet$  Defenders Emphasis: In short, a good conservation <sup>p</sup>lan will tell you what needs to be done (actions), where (maps) and in what order (prioritization)

## Review Criteria

### Eight Elements

- Species
- Habitat
- Threats
- Actions
- Monitoring
- Coordination
- Periodic Review
- Public Participation

### Additional Categories

- Goals
- Maps
- Methods
- Leadership
- Policy Connections
- Funding
- Format

## Habitat Conservation: Mapping is Key

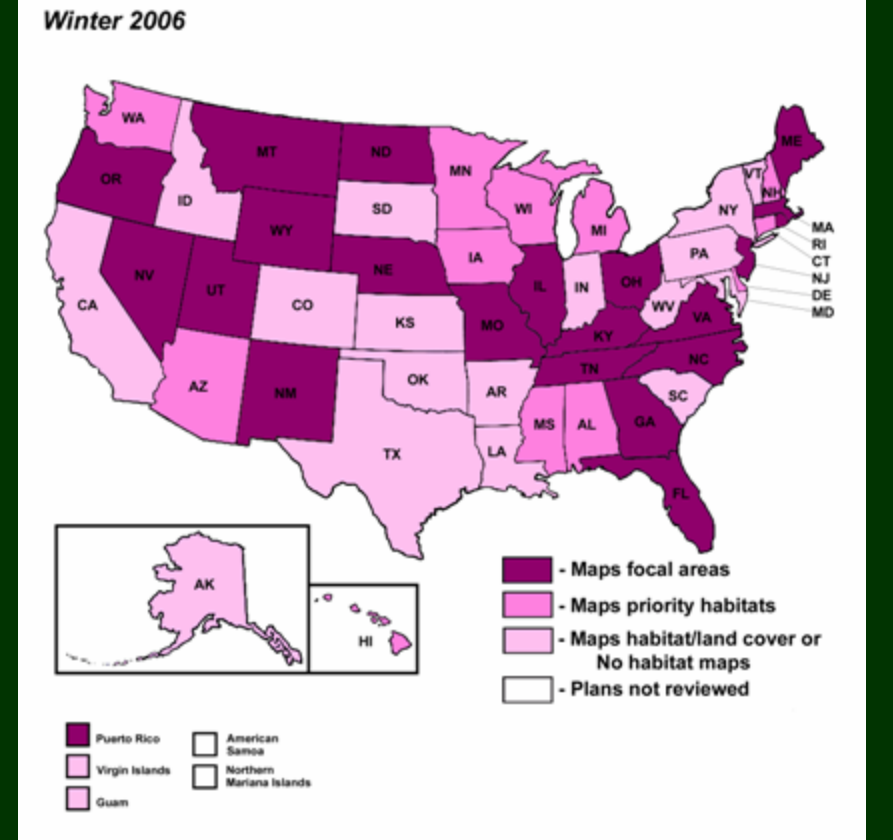

**STATE WILDLIFE PLANS: PRIORITY MAPS** 

40% of States produced maps showing conservation focal areas

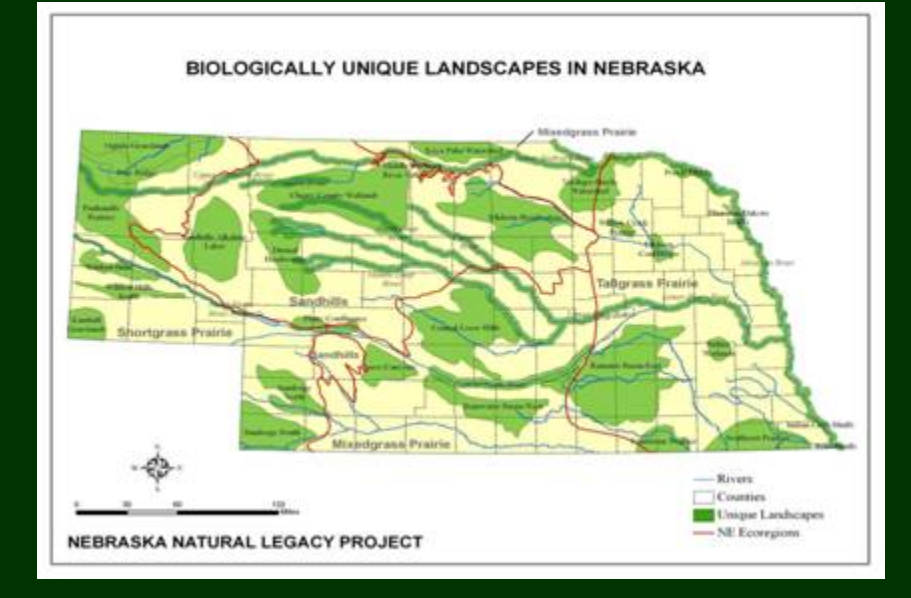

### Conservation Plans & Policy Connections

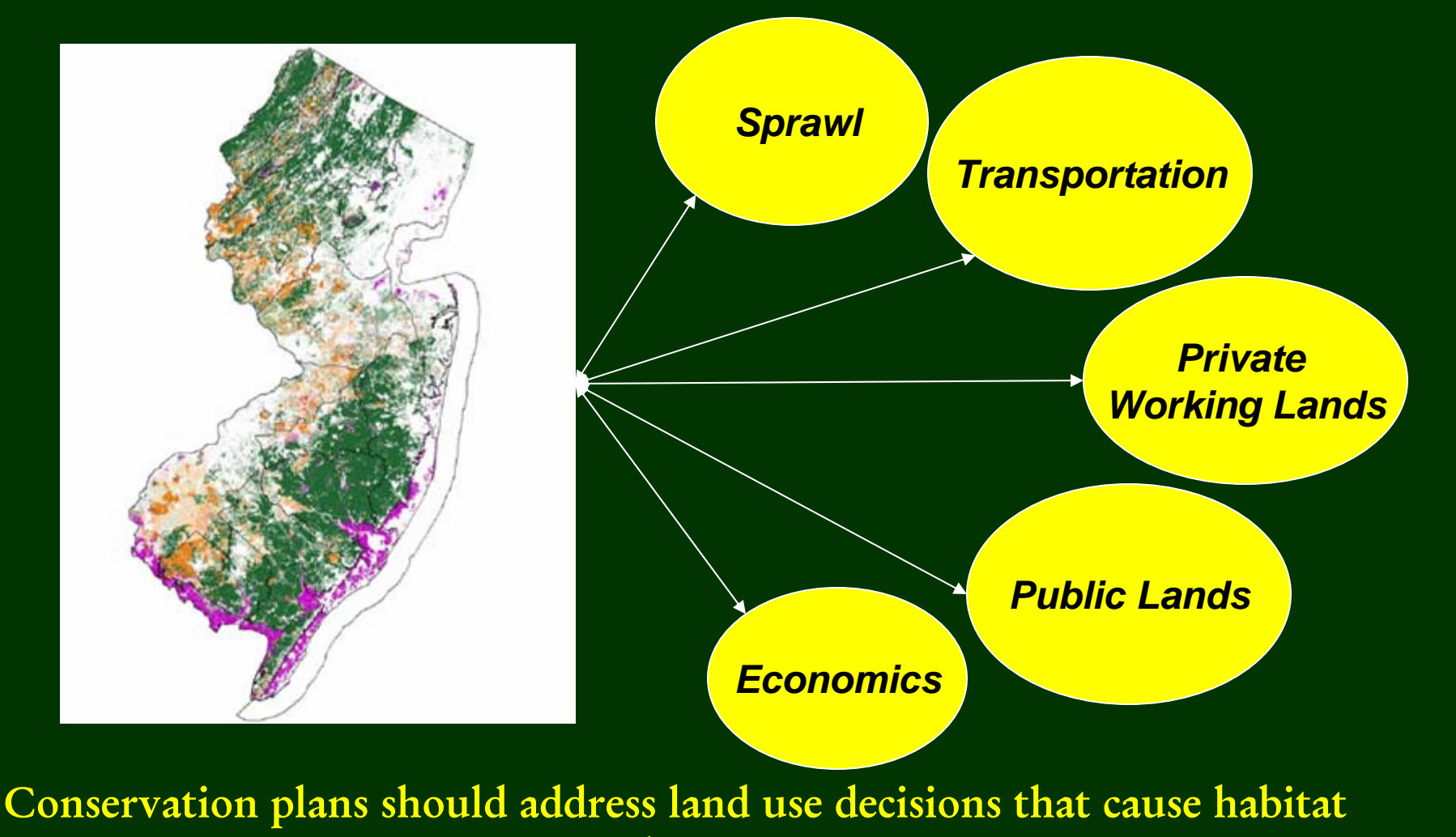

loss

## Illinois

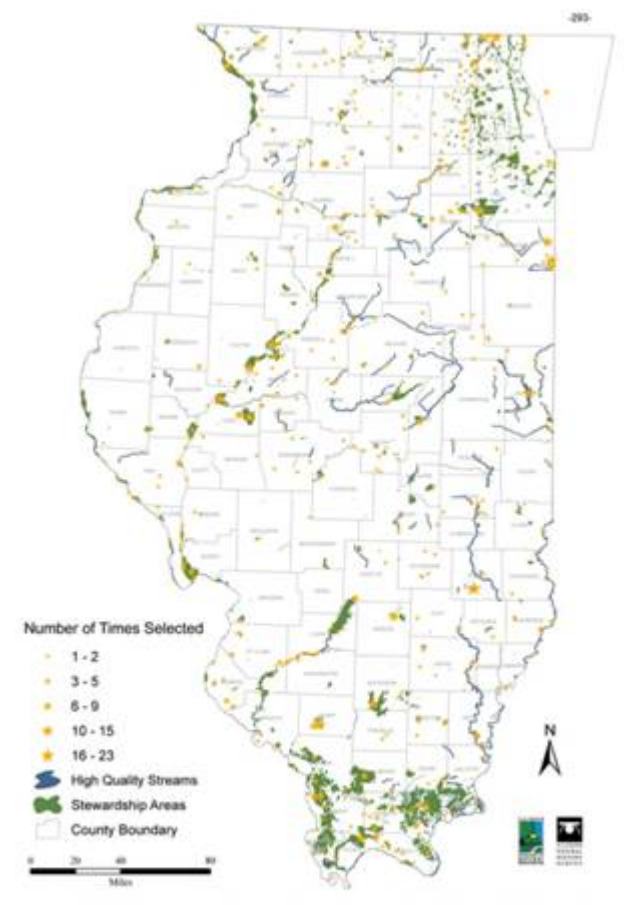

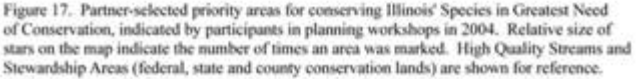

- Target easements to achieve desired wildlife and habitat benefits, based on sound principles of reserve design, patch size, and long-term viability
- Restoration / enhancement / stewardship funding for new easements
- Specific tool for several conservation opportunity areas

## Iowa: Priority Areas

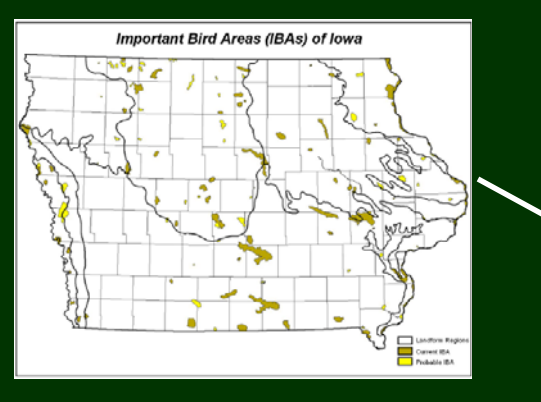

TNC's Priority Areas For Biodiversity Conservation

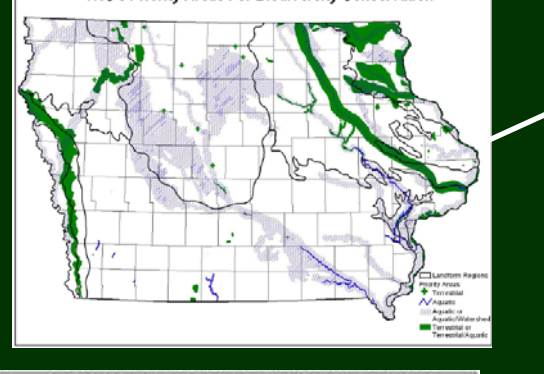

**USFWS Designated Critical Habitat for** 

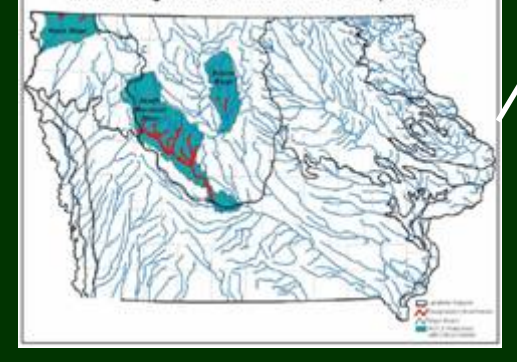

Map 8-17. High Priority Areas for Cooperative Conservation Actions

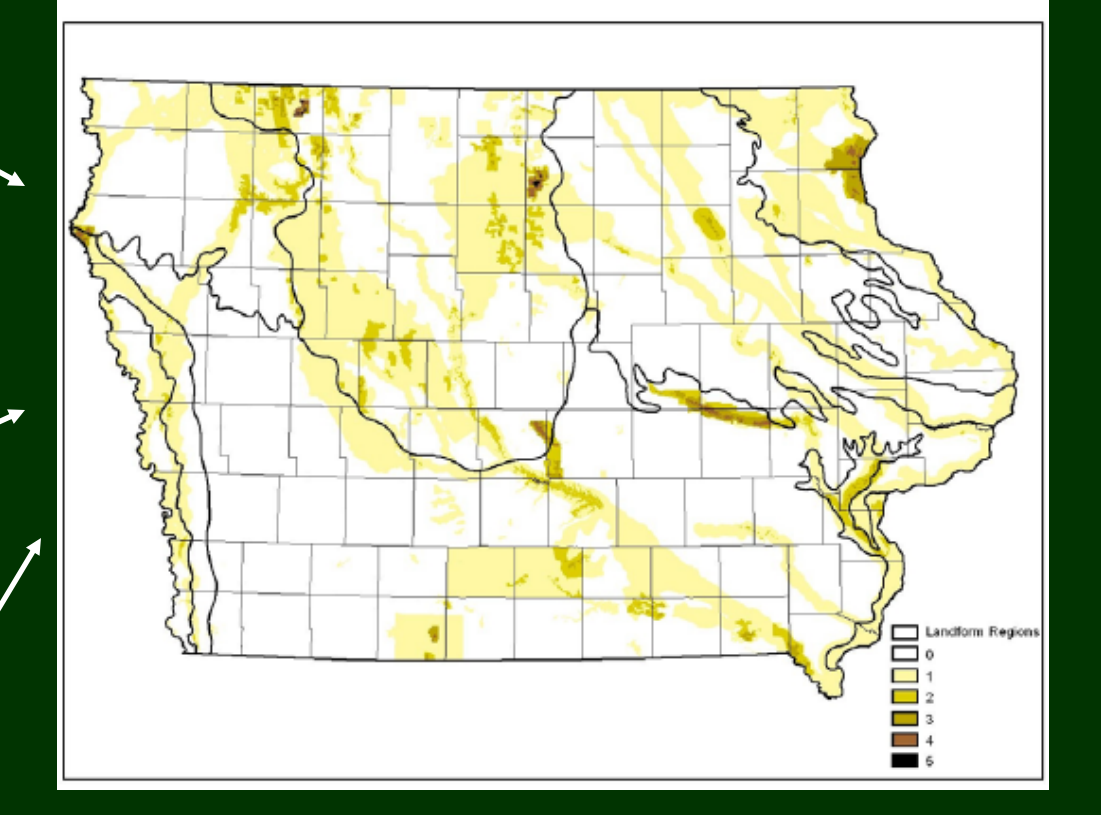

Goal: By 2030, the amount of permanently protected wildlife habitat in Iowa will be doubled.

## Minnesota: Priorities

 $\bullet$  Ecological provinces: 25 "subsections"

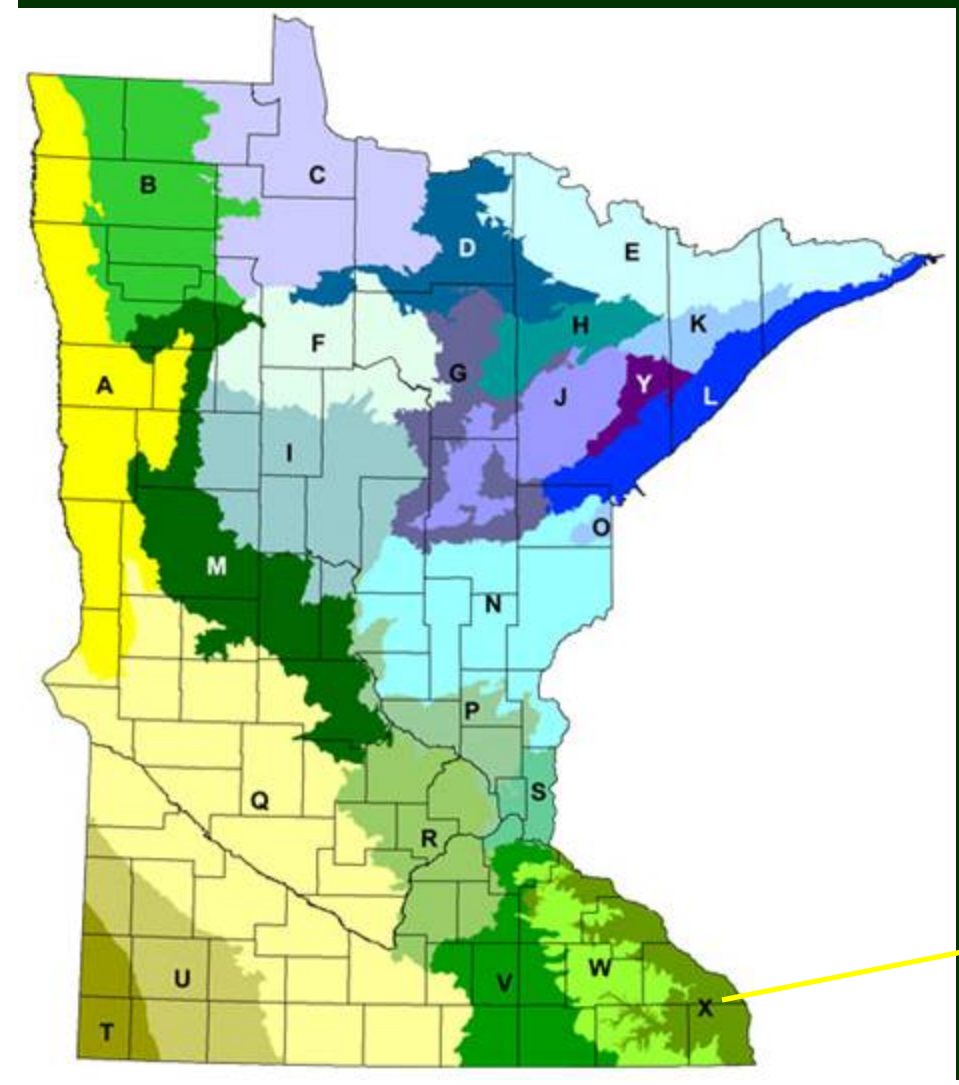

- $\bullet$ X: Blufflands
- Distribution of key habitats and species richness by township
- Local partnerships identify conservation opportunities

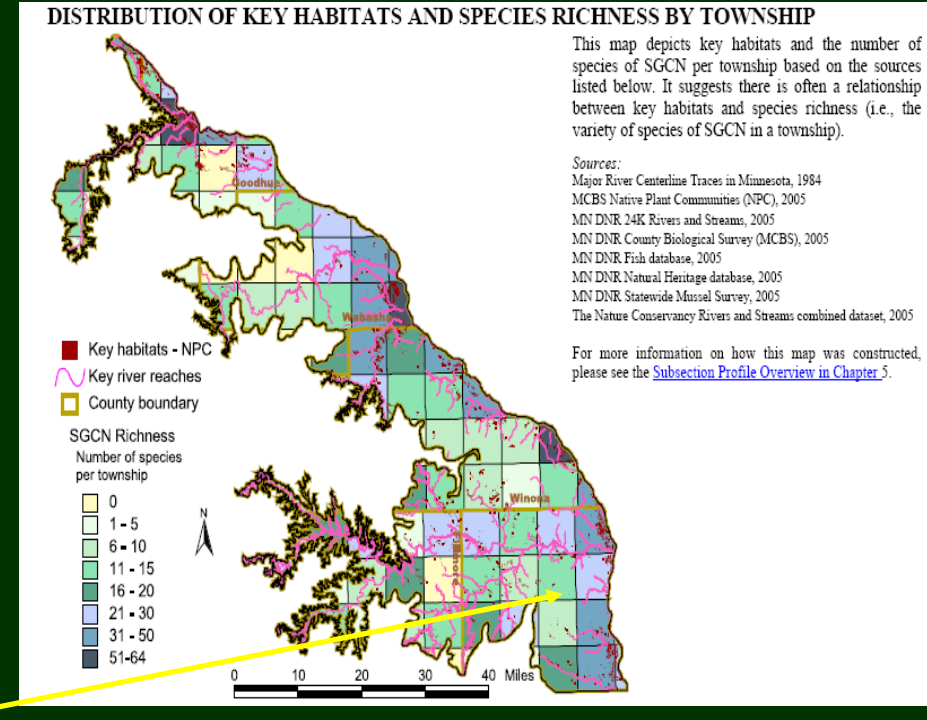

## Wisconsin

- Ecological Landscapes
- Species Distribution by Landscape

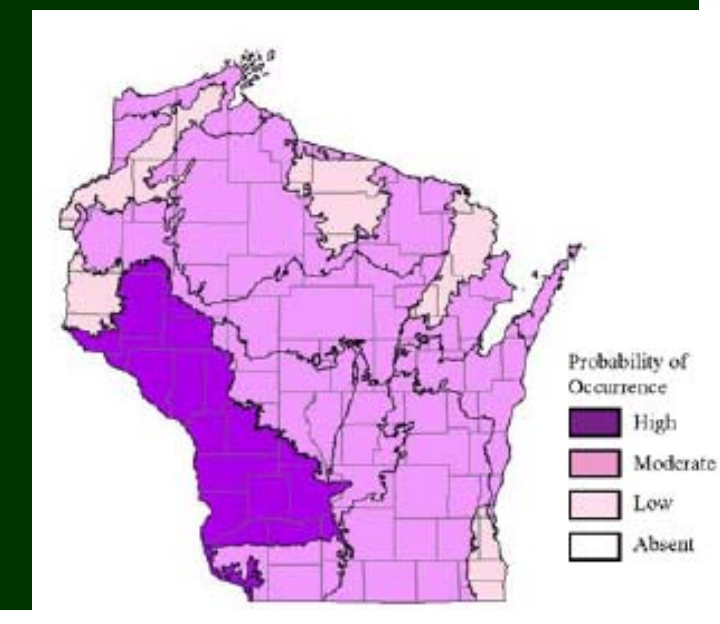

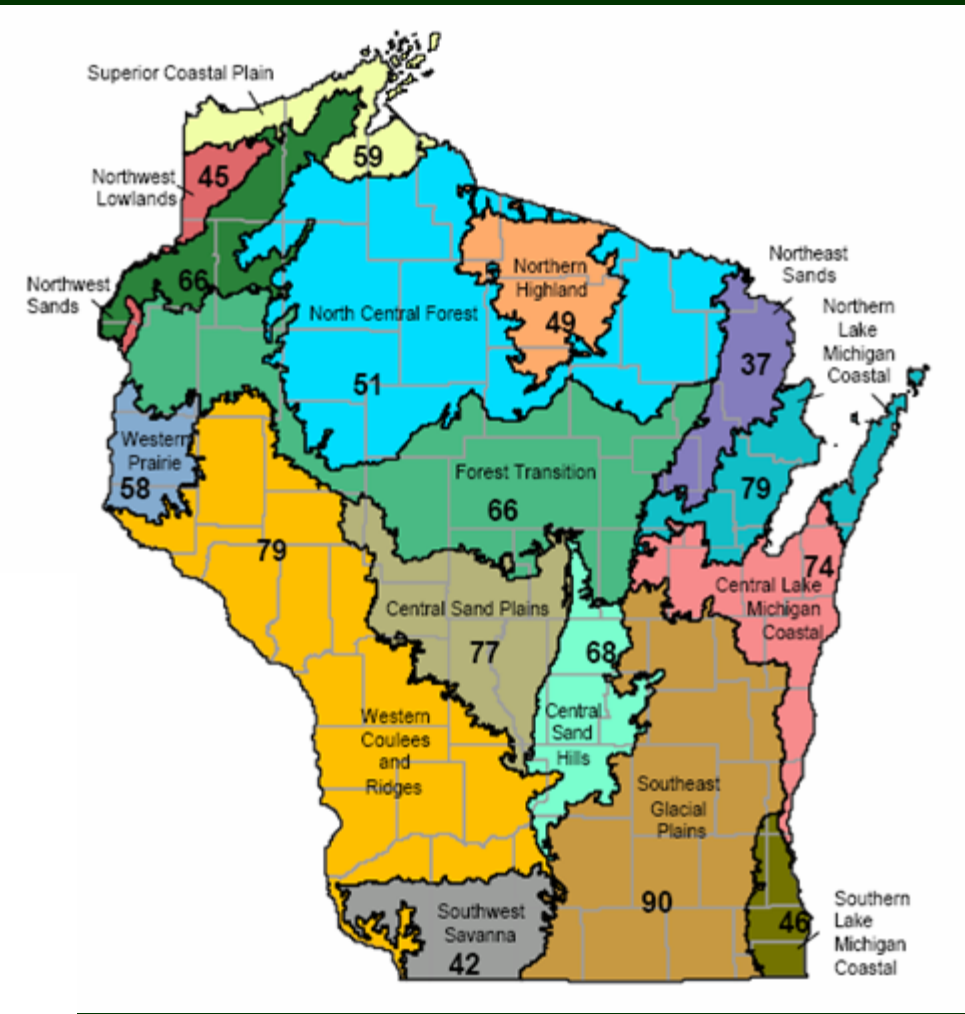

# Wisconsin Land Legacy

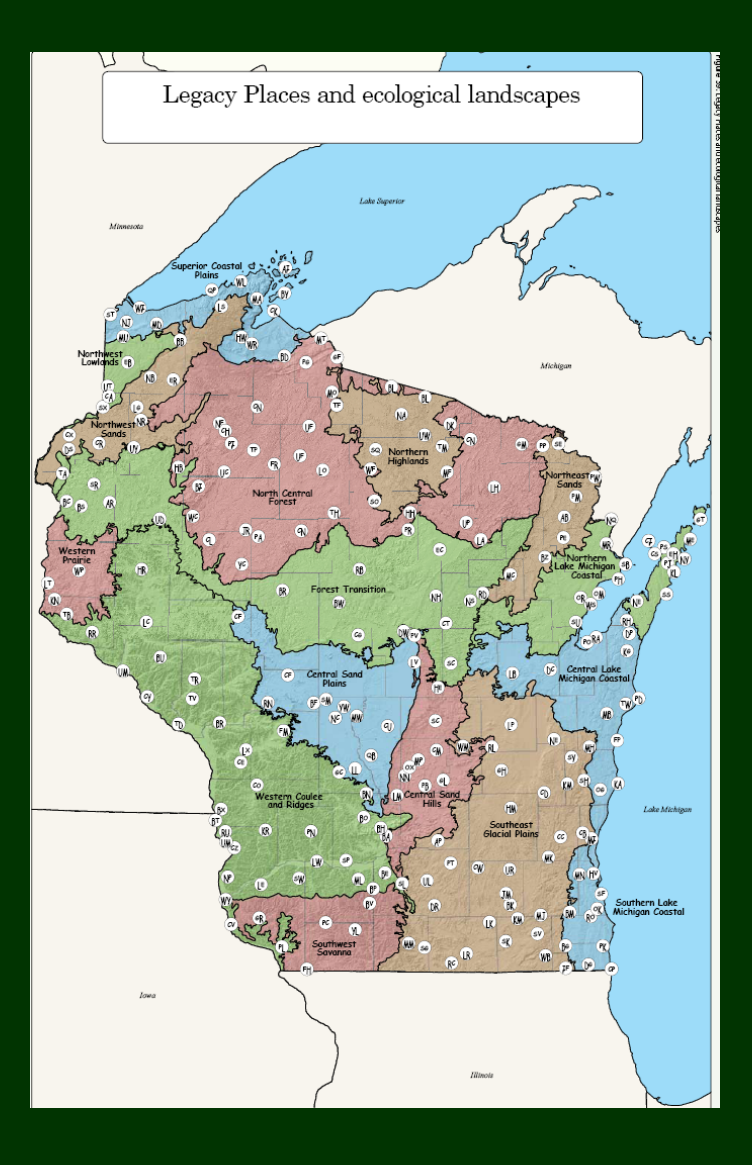

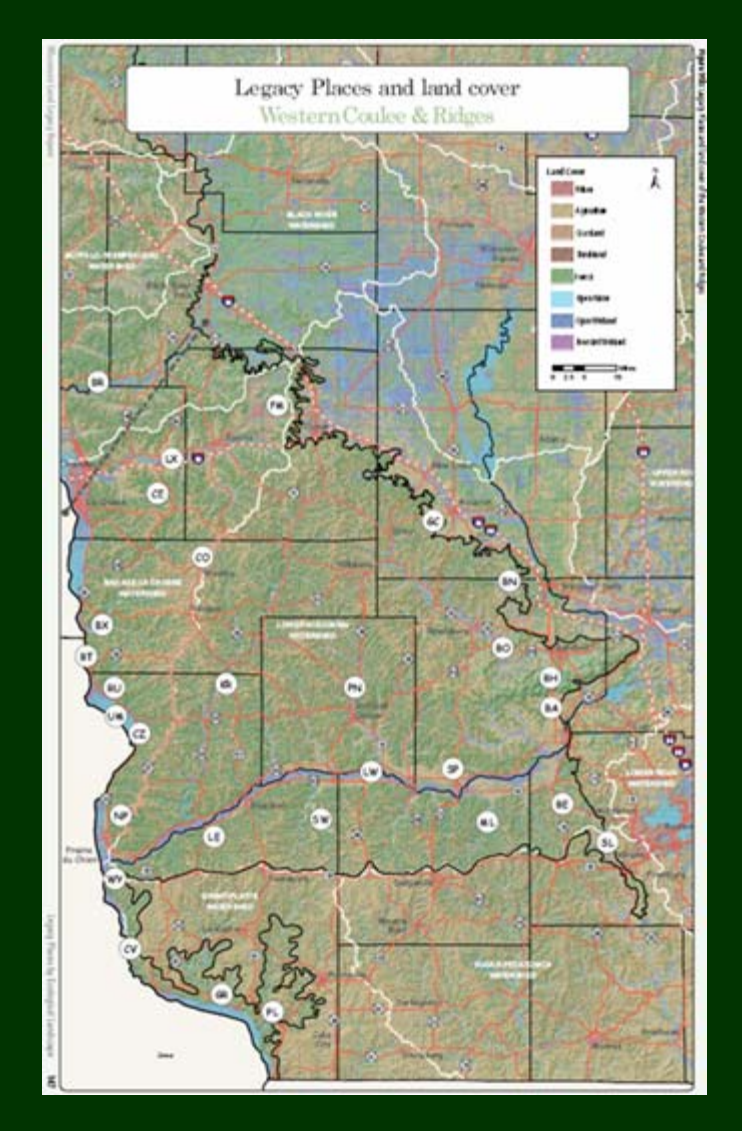

## Conclusions

- Land uses that impact habitat will continue to put species at risk
- ESA implementation will continue to be controversial, upstream solutions are needed
- Numerous plans and tools exist in each state, including a comprehensive wildlife conservation plan, with potential to provide strategic direction for wildlife protection and public benefits
- $\bullet$  Opportunities for land trust involvement in strategic habitat protection, restoration, policy and funding

## What Can Land Trusts Do?

- Learn about your state wildlife action plan or other regional/statewide biodiversity plans
- Ask states to tell you where it is most important to protect wildlife habitat
- Invest your time and dollars strategically in those places
- Make use of incentive programs to restore or manage habitat and implement actions
- Help your state improve its wildlife plan

### For more information:

## www.defenders.org/statewildlifeplans

### www.biodiversitypartners.org

Jeff Lerner Director, Conservation Planning 202-772-0291 jlerner@defenders.org

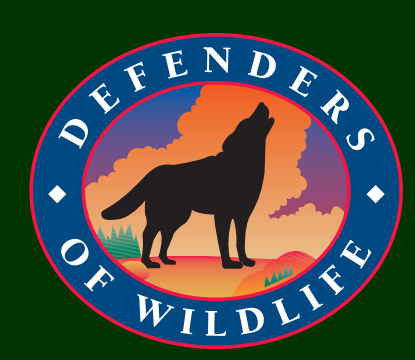

## Blufflands Alliance

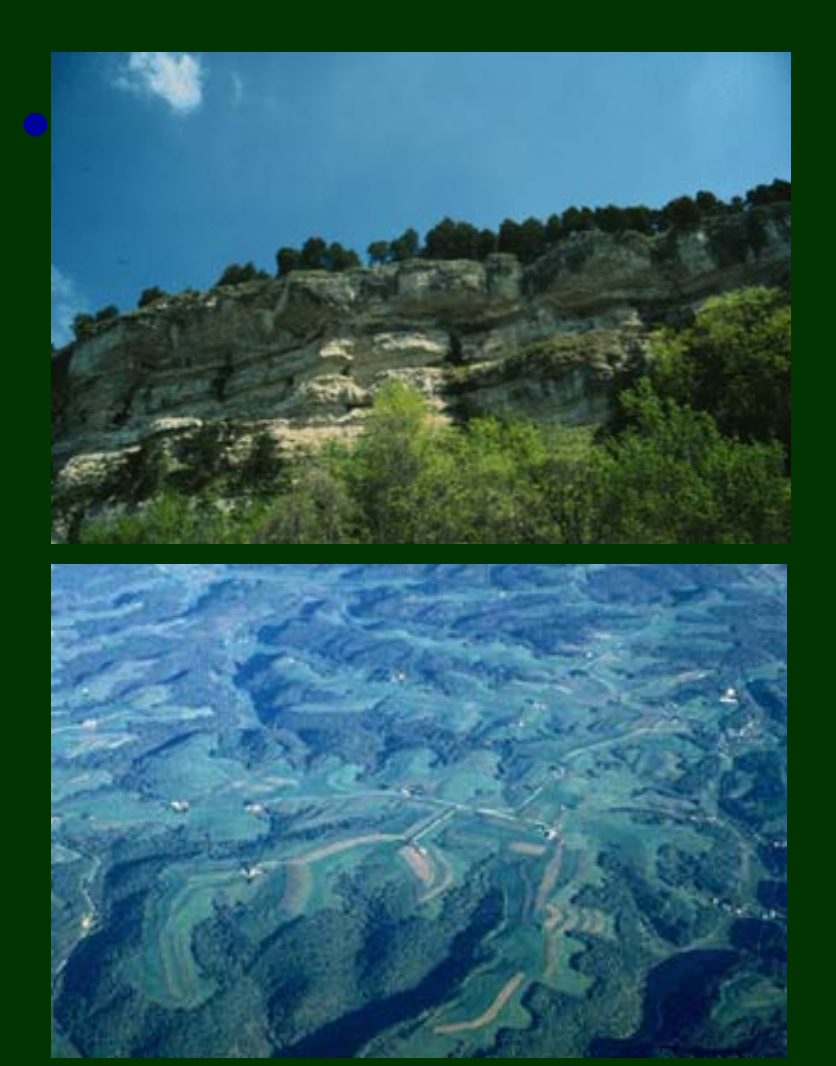

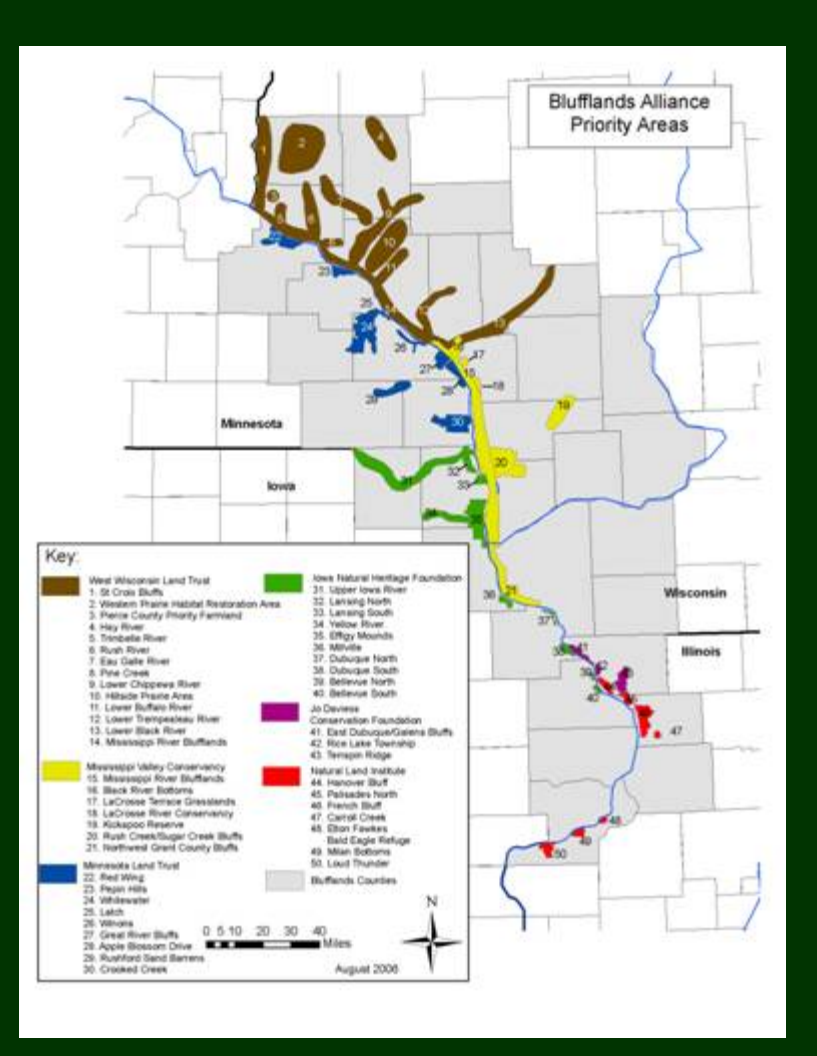